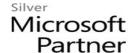

# 55262: Introduction to SharePoint for Office 365

### **Course Details**

### **Course Outline**

## 1. SharePoint 365 Setup

SharePoint Online

#### 2. SharePoint 365 Introduction

- SharePoint Online
- Site Layout and Navigation
- Navigation
- o Lab: Team Site Navigation

#### 3. SharePoint List Basics

- Creating Apps Using List Templates
- Creating Lists
- List Columns
- Column Validation
- Lab: Working with Team Site Lists
- Lab: Create Custom Lists and Columns

# 4. Library Basics

- Library Templates
- Creating Libraries
- Managing Documents and Versioning
- Lab: Working with Team Site Libraries
- Lab: Creating Libraries
- Lab: Document Versioning

# 5. Working with Lists and Library Views

- Default Views
- Custom Views
- Lab: Working with Views
- Lab: Creating Public and Personal Views

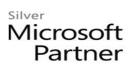

# 6. Working with Sites

- Site Templates
- Creating Sites
- Site Navigation
- Lab: Creating Team Sites
- o Lab: Creating a Blog Site